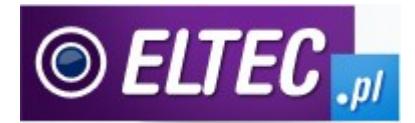

## **Adapter M42 – instrukcja obsługi.**

Adapter pozwala na zastosowanie obiektywów z gwintem typu M42 (gwint metryczny o średnicy 42mm), takich jak Pentacon, Zenit, Practica, itd., do lustrzanek cyfrowych i analogowych.

Instrukcja montażu:

1. Obiektyw typu M42 wkręcamy w wewnętrzny gwint adaptera.

2. Należy sprawdzić czy obiektyw został wkręcony prawidłowo.

3. Adapter z wkręconym obiektywem instalujemy do korpusu aparatu. (Przykładamy adapter tak, by czerwona kropka na adapterze nachodziła na czerwoną kropkę w korpusie aparatu).

4. Następnie obiektyw z adapterem przekręcamy do momentu zaskoczenia blokady w korpusie (sposób montażu jest analogiczny jak standardowych obiektywów bagnetowych dla danego aparatu)

5. W celu demontażu obiektywu z korpusu aparatu, zwalniamy blokadę, a następnie wykręcamy obiektyw wraz z adapterem z korpusu, następnie adapter zdejmujemy (odkręcamy) z obiektywu.

Po zamocowaniu adaptera, w aparacie ustawiamy odpowiedni tryb pracy, może to być tryb w pełni manualny – M lub częściowo – AF. Następnie ustawiamy ręcznie czas naświetlania i jeśli adapter posiada blokadę przysłony również wartość przysłony. Kręcąc pierścieniem na obiektywie ustawiamy ostrość. Jeśli adapter posiada układ potwierdzenia ostrości należy najpierw nacisnąć spust migawki do połowy, po czym zacząć ustawiać ostrość. W pewnym momencie, jeśli dany punkt ekspozycji będzie ostry uzyskają Państwo potwierdzenie świetlne i/lub dźwiękowe (w zależności od ustawień w aparacie).

**Importer**: ELTEC Krzysztof Ryfka ul. Andrzejowska 3/14 02-312 Warszawa **Sklep i serwis:** ul. Slupecka 4 02-309 Warszawa tel. (022) 659 53 38

## **[WWW.ELTEC.PL](http://www.eltec.pl/)**